# **LearnIT** Training

## **Word Basis + Vervolg + Expert e-learning**

Maak kennis met de tekstverwerker Word en beheers de basis- tot de gevorderde functionaliteiten. Na het volgen van deze e-learning, kan er volledig gebruik gemaakt worden van Word. Alle benodigde thema's komen aan bod zoals: tekstinvoer, opmaak ervan en pagina-indeling, tabellen, afbeeldingen en grafische objecten invoegen en ook gevorderde functionaliteiten als het gebruik van sjablonen, mailingen en lange documenten beheren. Je kunt de cursus vanaf elke willekeurige plek volgen, zolang je maar een laptop met internet hebt. Deze bundel bestaat uit 3 modules. De eerste module is een interactieve training, bestaande uit 61 lesvideo's, 61 opdrachten en 6 dossiers met aanvullende informatie. De tweede module is een interactieve training bestaande uit 42 lesvideo's, 42 opdrachten en 1 dossier met aanvullende informatie. De derde module is een interactieve training, bestaande uit 49 lesvideo's, 49 opdrachten en 4 dossiers met aanvullende informatie.

## **Onderwerpen Module 1:**

- Word ontdekken: documenten openen, bewerken en opslaan
- Tekst selecteren, knippen, kopiëren, plakken en verwijderen
- Ongedaan maken en opnieuw uitvoeren van handelingen
- Eenvoudige opmaak: thema's, kleuren, lettertype en lettergrootte
- Alinea's invoegen en opmaken
- Pagina-instelling en afdrukken: stand en marges
- Tabstops, lijsten, regeleinden en inspringen
- Onmisbare functies zoals spelling- en grammaticacontrole, synoniemenlijsten, speciale tekens, functies voor zoeken en vertalen

## **Onderwerpen Module 2:**

- Autotekst
- Systeemdatum en tijd
- Tabellen maken en aanpassen
- Tekenobjecten invoegen en aanpassen
- Afbeeldingen invoegen
- Bijschrift en lijst afbeeldingen
- Afbeeldingspositie
- Grafieken en diagrammen invoegen
- Enveloppen en etiketten maken
- Een mailing maken
- Adressenlijst en tekst samenvoegen tot een mailing
- Voorwaardelijke tekst in mailings
- Document met variabele velden

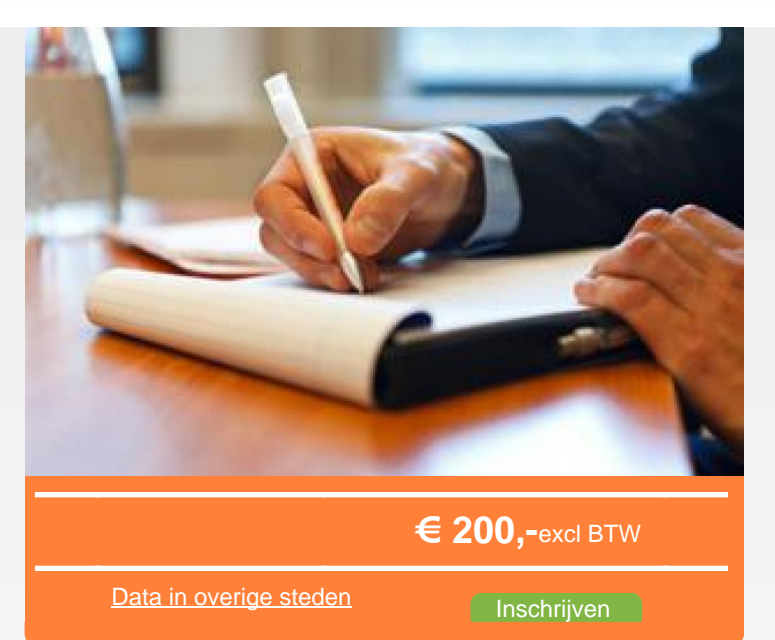

## **Onderwerpen Module 3:**

- Stijlen maken en bewerken
- Thema's en sjablonen maken en bewerken
- Werken met lange documenten
- Secties
- Document overzicht
- Inhoudsopgave
- Bladwijzers, hyperlinks, voetnoten, index, citaten
- Importeren en exporteren
- Samenwerken aan een document
- Wijzigingen bijhouden
- Document delen en beveiligen
- Macro opdracht
- Document converteren
- Formulieren maken
- Personaliseren van werkomgeving

Tijdens het volgen van de e-learning doe je opdrachten om je kennisniveau te checken. Hierdoor kun je telkens pas door als je voldoende over het vorige onderwerp beheerst.

## **Doelgroep**

Iedereen die de basishandelingen in Word (opnieuw) wilt leren gebruiken en de gevorderde functionaliteiten wilt beheersen.

## **Alle niveaus en gecombineerde bundels**

De gecombineerde bundels:

- [Word Basis + Vervolg e-learning](about:/cursus/word-basis-vervolg-elearning) (€ 135,00 excl. btw)
- $\bullet$  [Word Vervolg + Expert e-learning](about:/cursus/word-vervolg-expert-elearning) (€ 135,00 excl. btw)
- [Word Basis + Vervolg + Expert e-learning](about:/cursus/word-basis-vervolg-expert-elearning) (€ 175,00

lin

- IEI

Learnit Training hoofdkantoor: Piet Heinkade 1 · 1019 BR Amsterdam · info@learnit.nl

## **LearnIT** Training

#### excl. btw)

Deze online cursus is ook zeer geschikt voor grote groepen (migrerende) medewerkers, waarbij we een kwantumkorting kunnen aanbieden. Neem voor meer informatie contact op voor de mogelijkheden.

#### **Welke versie? 2010, 2013, 2016 en 2019.**

Tijdens het inschrijven kun je aangeven welke versie jij gebruikt. Wij zorgen er dan voor dat je de cursus volgt in de juiste softwareversie.

### **Hoeveel tijd heb je om de hele cursus te doen?**

Je hebt na het starten van de e-learning 9 maanden toegang tot het platform. De doorlooptijd per module is ongeveer 7 uur.

#### **Er hoeft niets geïnstalleerd te worden**

Deze online cursus wordt in de cloud aangeboden. Je kunt zowel thuis, op het werk als op een andere gewenste plek inloggen om de cursus te starten. Het betreffende Office-pakket hoeft dus niet op de computer geïnstalleerd te zijn. Je logt in via een website die automatisch toegang geeft tot de online cursus.

#### **Kun je tussendoor stoppen en later verder gaan?**

Je kunt de cursus op elk gewenst moment onderbreken en er op een later moment weer mee verder gaan. Je vorderingen worden natuurlijk tussentijds opgeslagen.

### **Kun je de cursus na het afronden weer opnieuw doen of bekijken?**

Jazeker. Je kunt de cursus terugkijken en opnieuw volgen zolang de licentie geldig is.

#### **Vereiste voorkennis**

Voor deze online cursus is geen voorkennis vereist.

#### **Opmerkingen**

Onze online cursussen kunnen worden gevolgd met alle gangbare browsers zoals Mozilla Firefox, Chrome, Internet Explorer(geen geluid),Safari en Opera. Deze training kan gevolgd worden in verschillende versies. Geeft u gelieve aan of u Word 2010, 2013, 2016 of 2019 gebruikt.

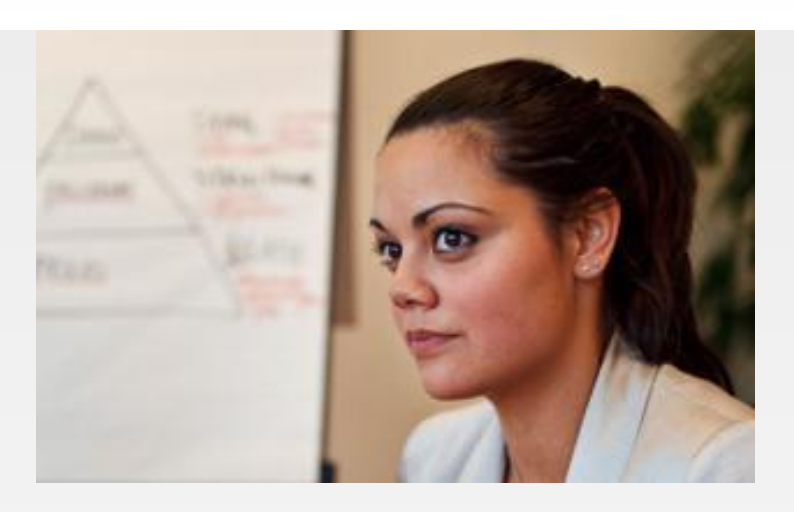

#### **Lesvorm**

E-learning

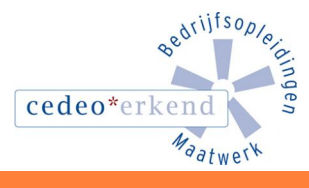

Learnit Training hoofdkantoor: Piet Heinkade 1 · 1019 BR Amsterdam · info@learnit.nl